# <span id="page-0-0"></span>Package 'SPOUSE'

April 29, 2022

Type Package

Title Scatter Plots Over-Viewed Using Summary Ellipses

Version 0.1.0

Maintainer Siddhanta Phuyal <siddhantaphuyal7159@gmail.com>

Description Summary ellipses superimposed on a scatter plot contain all bi-variate summary statistics for regression analysis. Furthermore, the outer ellipse flags potential outliers. Multiple groups can be compared in terms of centers and spreads as illustrated in the examples.

License GPL-3

Encoding UTF-8

RoxygenNote 7.1.2

NeedsCompilation no

Author Siddhanta Phuyal [aut, cre], Mamunur Rashid [aut], Jyotirmoy Sarkar [aut]

Repository CRAN

Date/Publication 2022-04-29 08:10:02 UTC

# R topics documented:

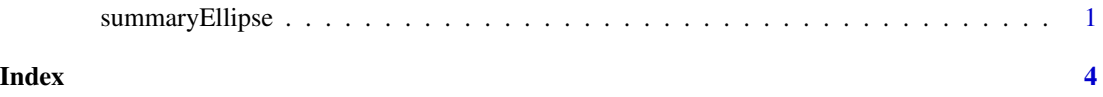

summaryEllipse *SPOUSE (Scatter Plots Over-Viewed Using Summary Ellipses)*

## Description

Summary ellipses superimposed on a scatter plot contain all bi-variate summary statistics for regression analysis. Furthermore, the outer ellipse flags potential outliers. Multiple groups can be compared in terms of centers and spreads as illustrated in the examples.

## Usage

```
summaryEllipse(
 data1,
 data2,
 InEllipse = TRUE,
 OutEllipse = TRUE,
 InRect = TRUE,
 OutRect = TRUE,
 xlab = "X",
 ylab = "Y",
 main = "Summary Ellipse",
 coverage = 0.98,
 add = FALSE,wspace = 0.2,REGyonx = TRUE,
 REGxony = TRUE,
 ylim = c(min(data2) - wspace * (max(data2) - min(data2)), max(data2) + wspace *
    (max(data2) - min(data2)),
 xlim = c(min(data1) - wspace * (max(data1) - min(data1)), max(data1) + wspace *
    (max(data1) - min(data1))),
 pch = 1,
 cex = 0.7,
 col = "black"
)
```
# Arguments

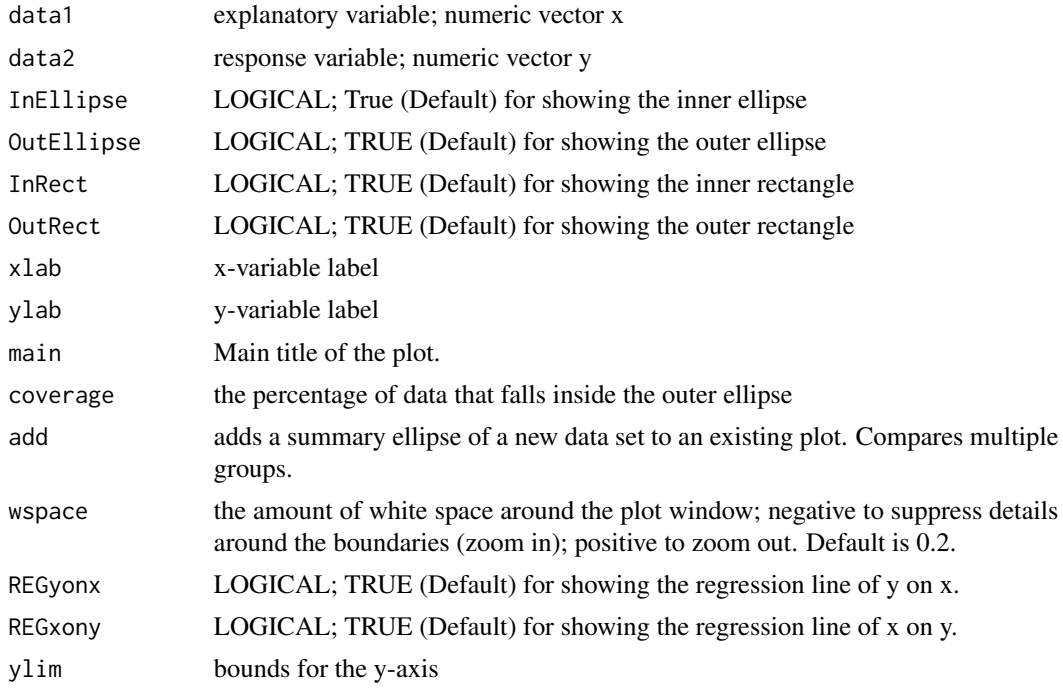

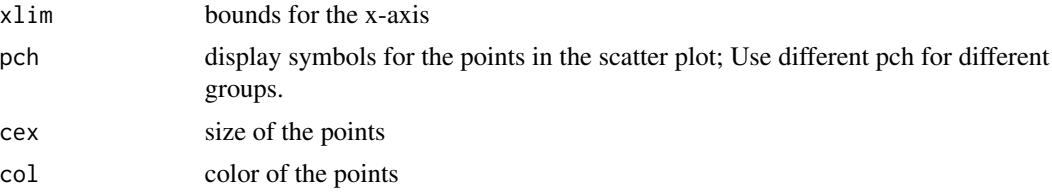

#### Value

A new plot which shows the ellipses superimposed on top of each other.

### Examples

```
x1<-iris3[,"Sepal L.","Setosa"]
y1<-iris3[,"Sepal W.","Setosa"]
x2<-iris3[,"Sepal L.","Versicolor"]
y2<-iris3[,"Sepal W.","Versicolor"]
x3<-iris3[,"Sepal L.","Virginica"]
y3<-iris3[,"Sepal W.","Virginica"]
xlim=c(4,8)ylim=c(1.5,5)
summaryEllipse(x1,y1,xlim=xlim,ylim=ylim,InEllipse='F',InRect='F',
OutRect='F',REGxony='F',REGyonx='F')
summaryEllipse(x2,y2,add=TRUE,pch=20,col="brown",InEllipse='F',InRect='F',
OutRect='F',REGxony='F',REGyonx='F')
summaryEllipse(x3,y3,add=TRUE,pch=19,col="grey",InEllipse='F',InRect='F',
OutRect='F',REGxony='F',REGyonx='F')
#end of example
```
# <span id="page-3-0"></span>Index

summaryEllipse, [1](#page-0-0)